# **4.3.0**

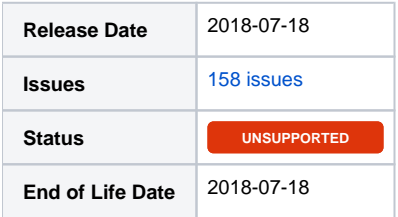

## Summary

This is a feature release for 4.3.0. This page will be updated to include tasks completed in subsequent betas as well as the final release.

#### Important highlights from this release

- 1. Added tools to help with GDPR compliance.
	- a. Clients may now be fully deleted (Right to erasure / Right to be forgotten).
	- b. Client data may be exported in JSON format (Right to portability)
	- c. Clients may now opt-in to email marketing (Consent).
- 2. Addon services can now be prorated to renew at the same time as their parent. (Settings > Company > Billing/Payment, and within the Client Group)
- 3. Updated extensions Order Manager, Support Manager, Download Manager, Billing Overview, SolusVM, Client Documents, PayPal Payments Standard.
- 4. Most submit buttons are now disabled to prevent duplicate submissions.
- 5. Staff may set a reason when manually suspending a service. (Use the tag {service.suspension\_reason} in the template.)
- 6. JSON format has been added to the Report Manager.
- 7. Google Finance discontinued their exchange rate service.
- 8. Added the modules Vultr, TeamSpeak 3, and CyberPanel.
- 9. Added the following extensions (must download separately for the beta): Vultr, TeamSpeak 3, CyberPanel, CoinPayments, and CoinGate.
- 10. Big changes for developers: Plugins can now register service management options like modules, and modules can now create their own automation tasks like plugins.
- 11. Much more...

### PHP 7+ Users

#### **PHP 7 Support** Λ

Included in this release is a **/hotfix-php7/** and a **/hotfix-php71/** directory. Please use the former to overwrite the default /blesta/app /app\_controller.php, /blesta/app/app\_model.php, and /blesta/app/models/license.php files for PHP 7.0 and the later for PHP 7.1 and PHP 7.2.

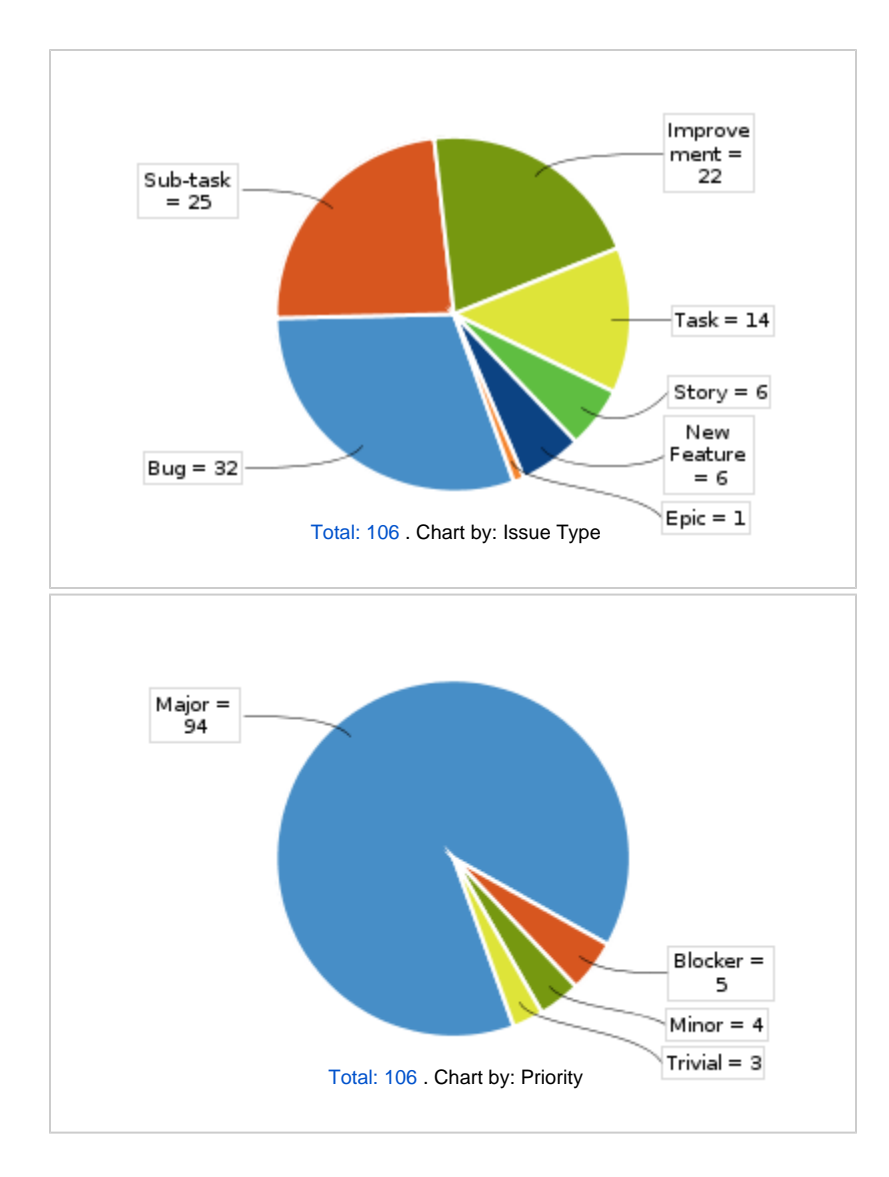

All updates for this release (May be limited to first 200)

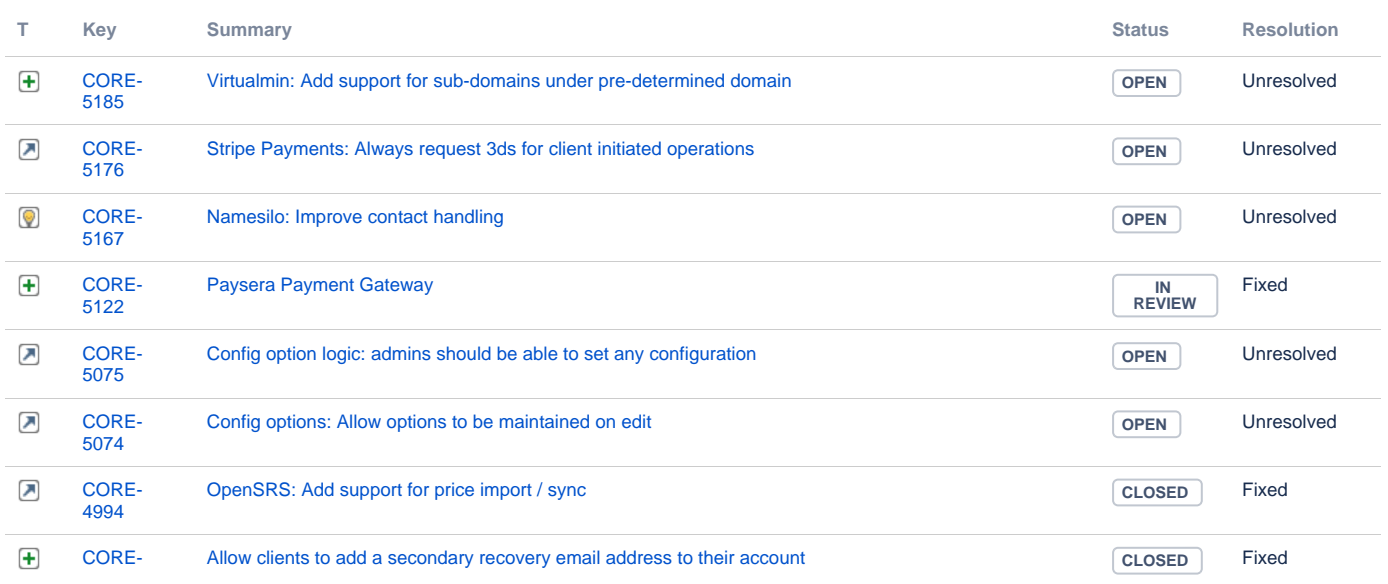

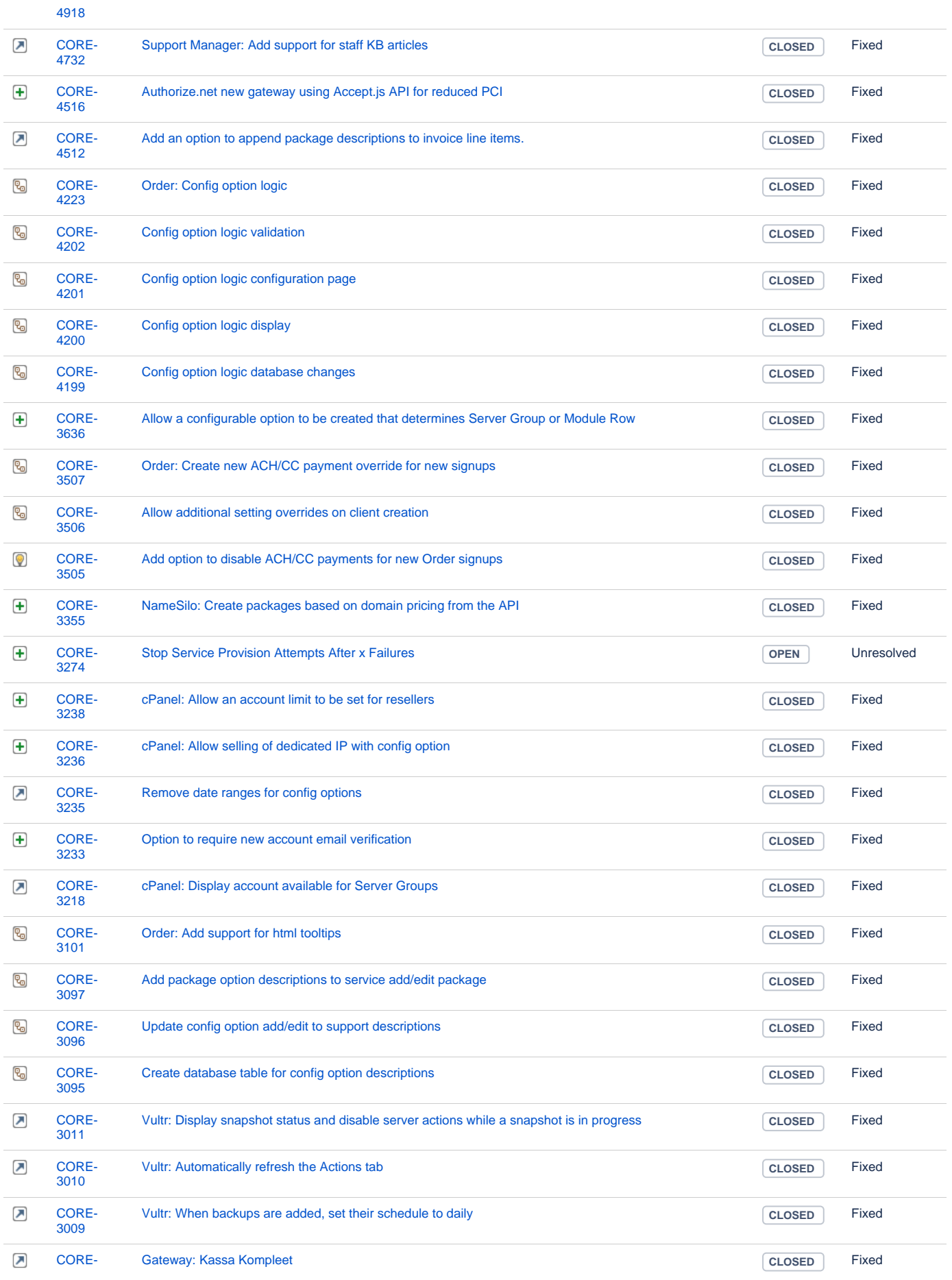

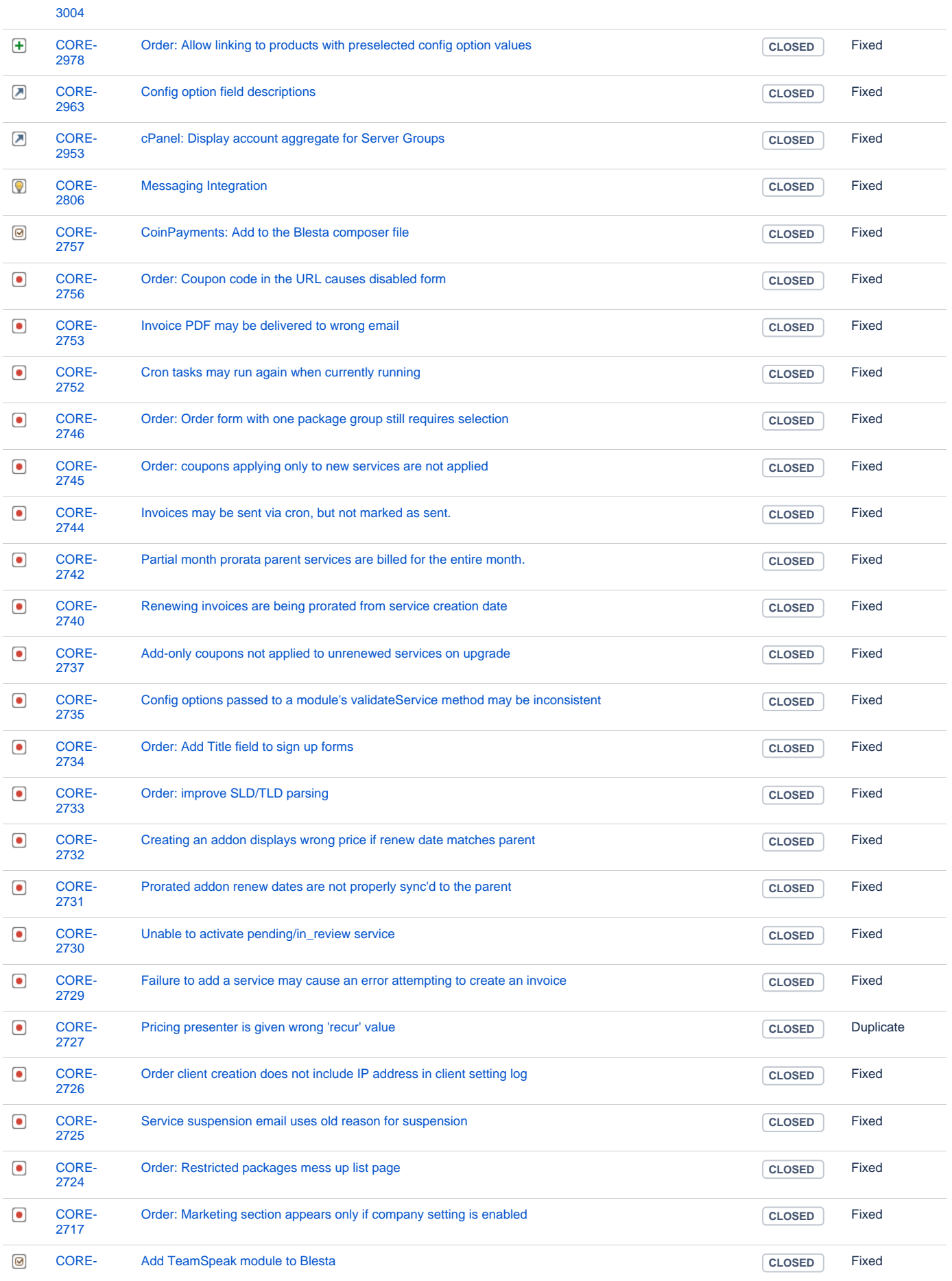

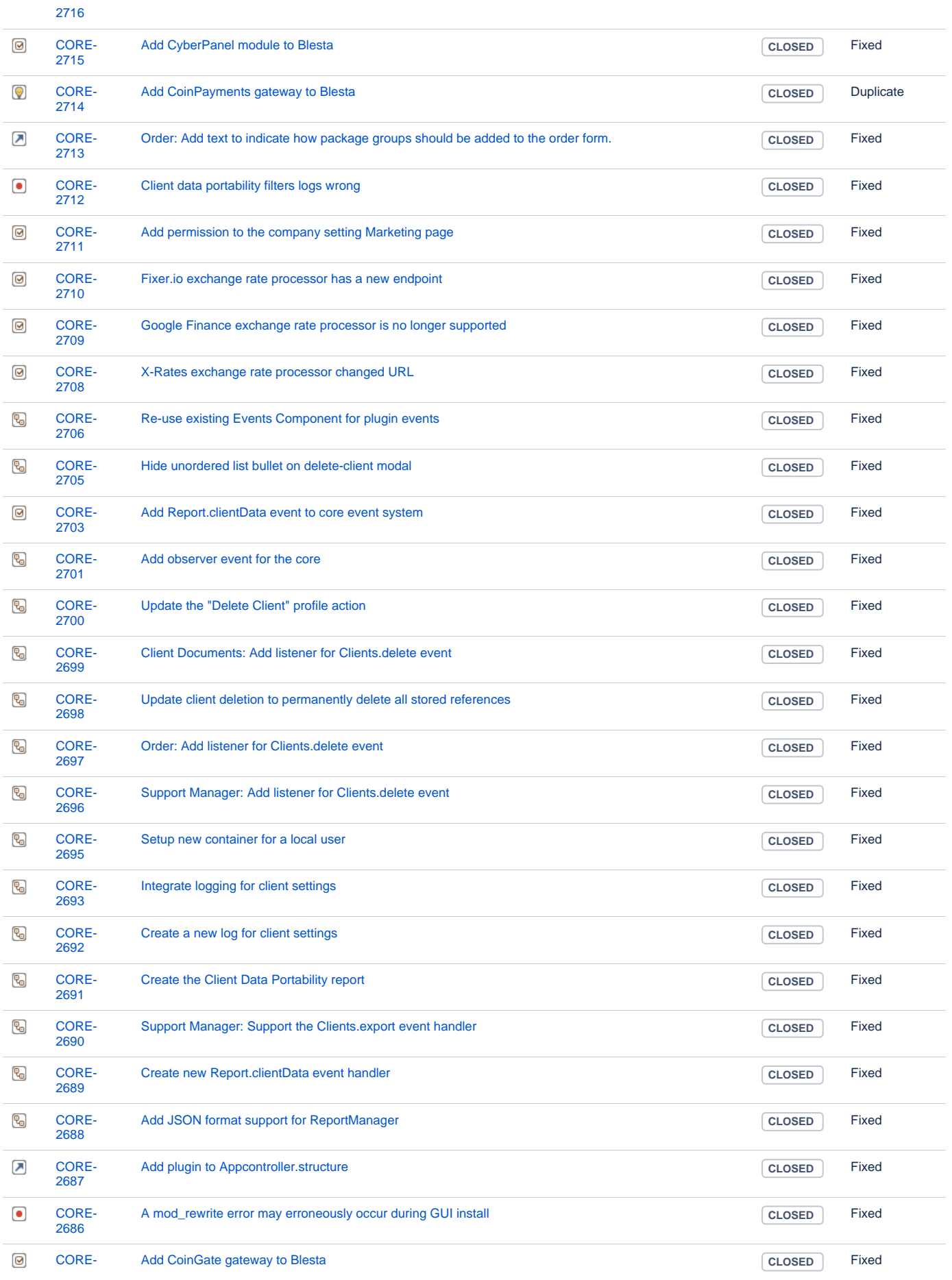

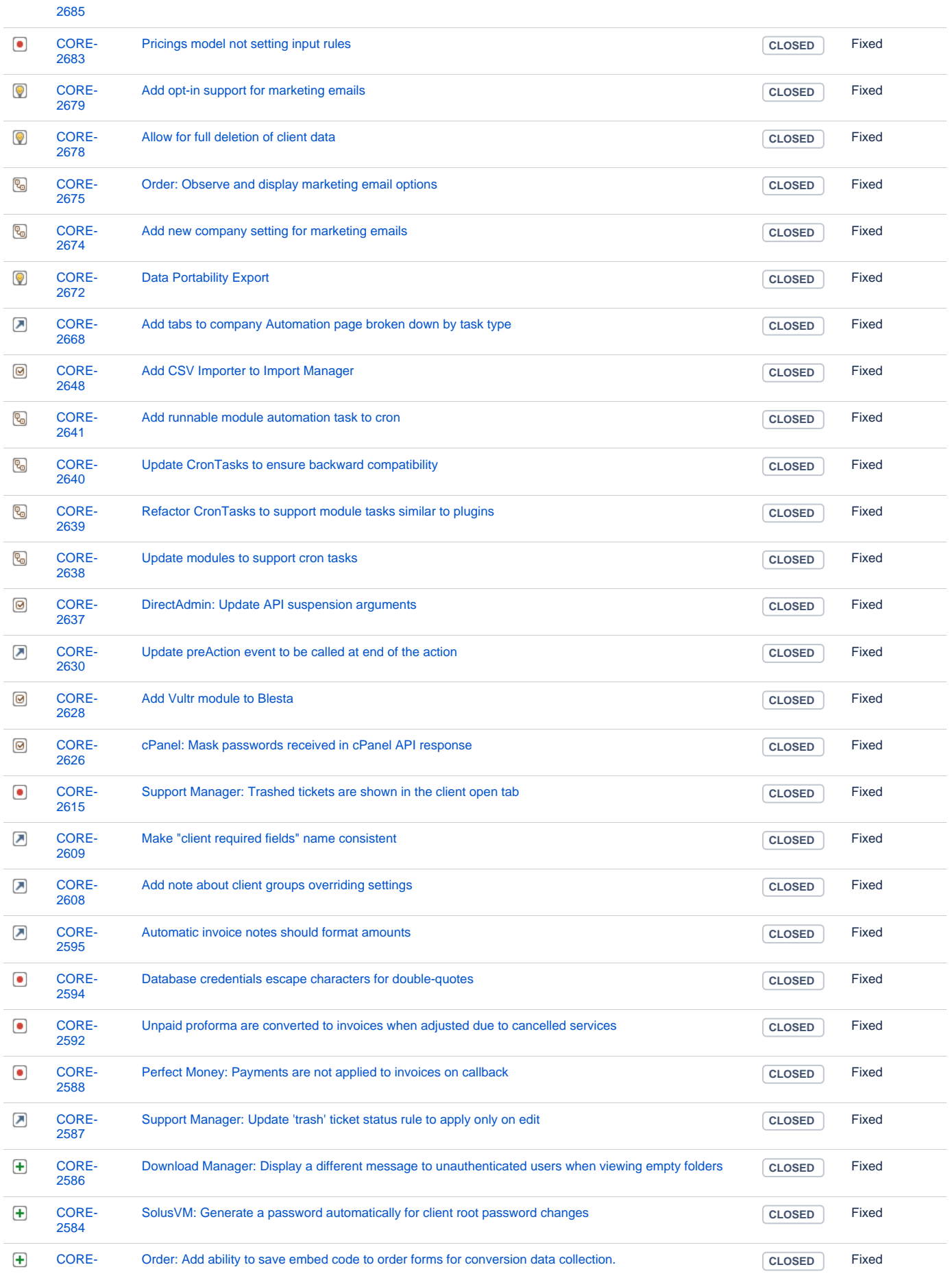

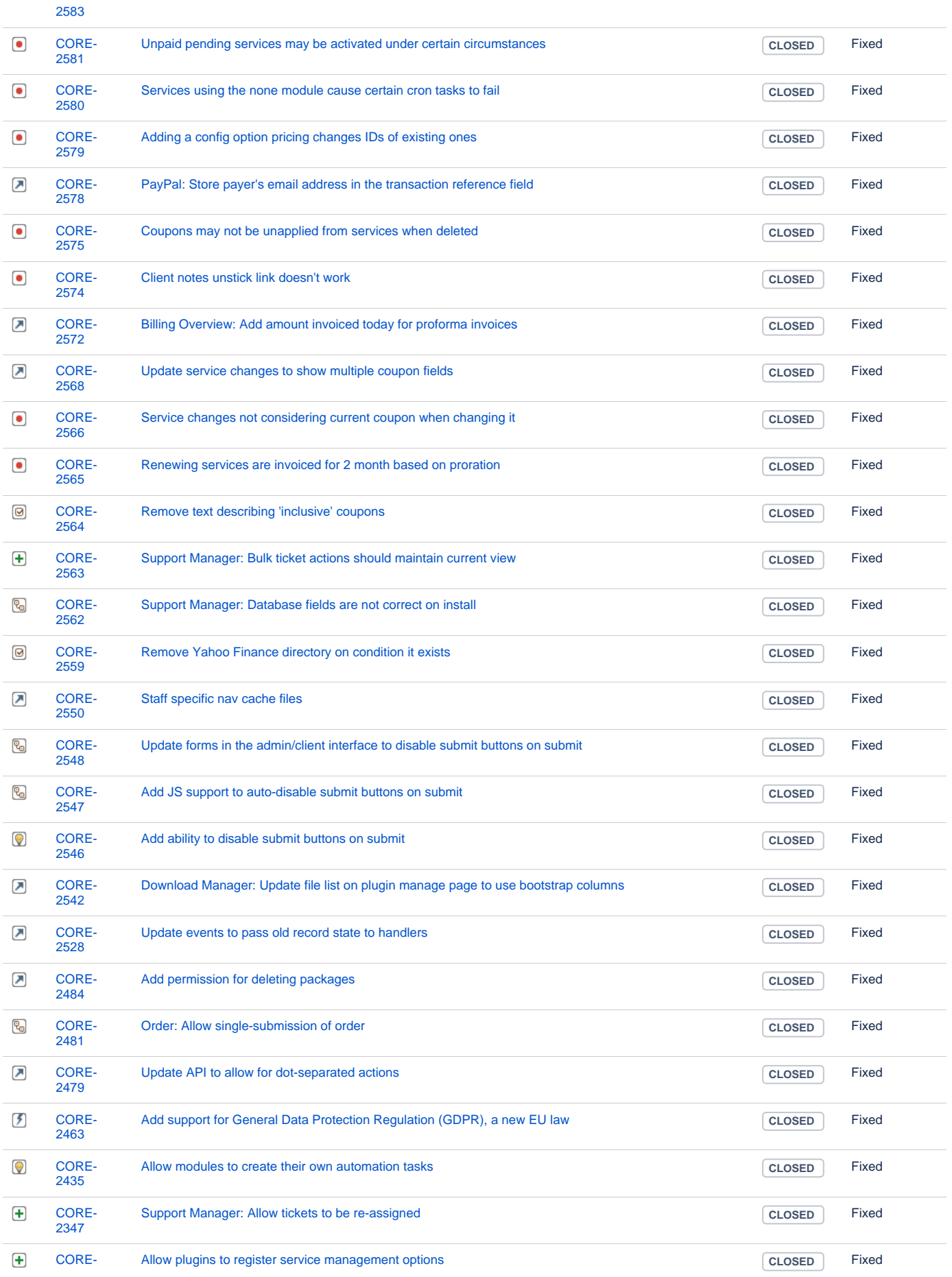

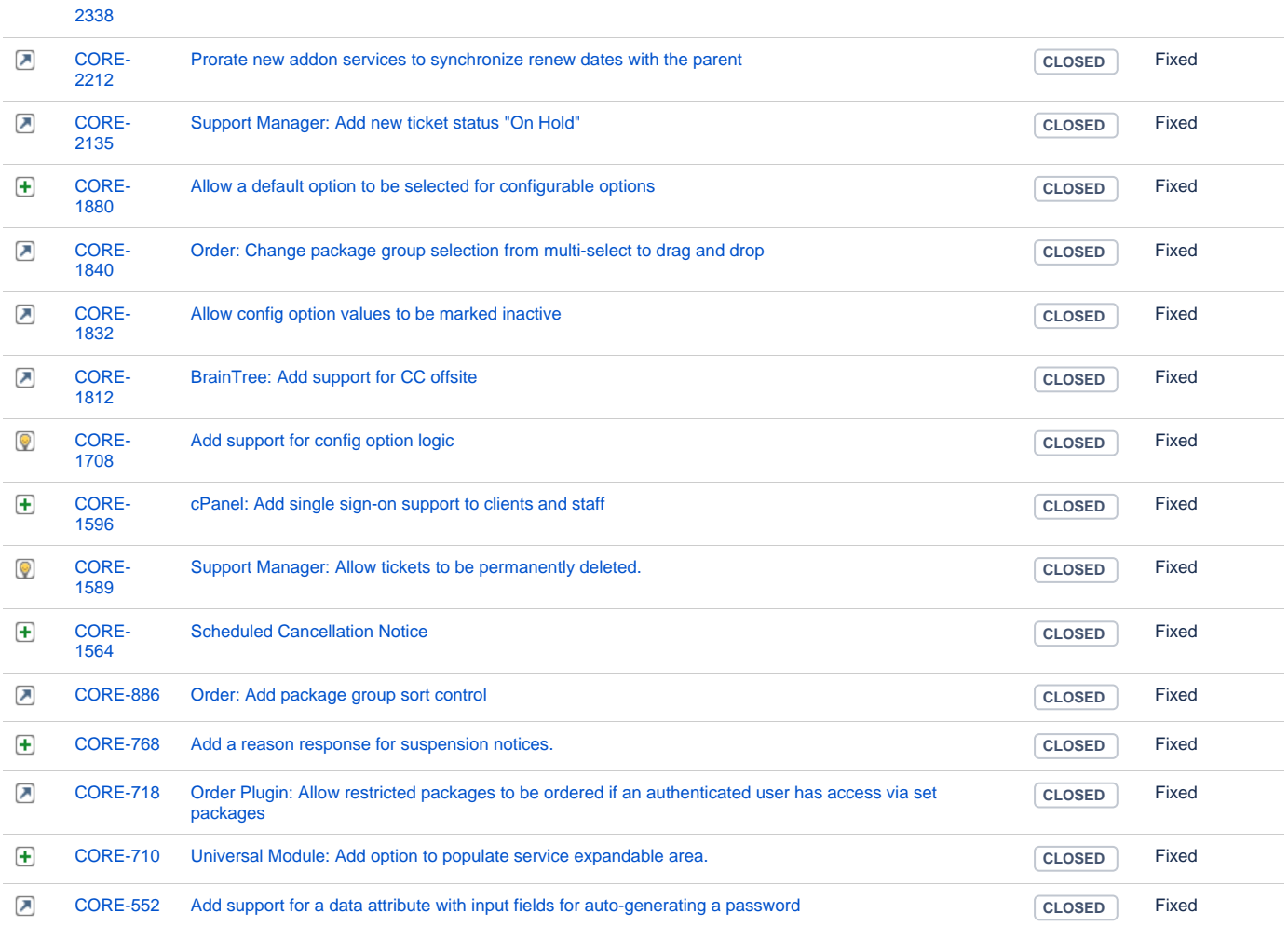

[158 issues](https://dev.blesta.com/secure/IssueNavigator.jspa?reset=true&jqlQuery=fixVersion%3E%3D4.3.0-b1+and+fixVersion%3C%3D4.3.0+++++&src=confmacro)